# J. DOWNLOAD

### Format Flash Drive Mac Os Extended Journaled In Windows

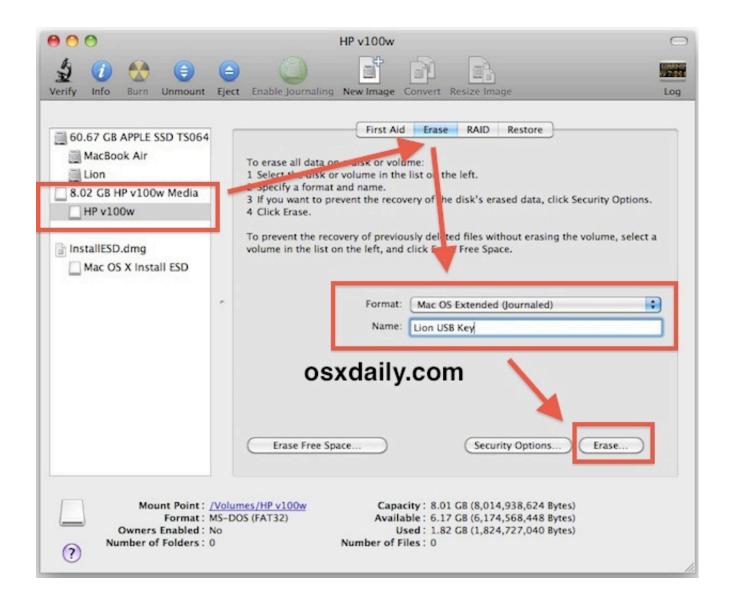

## Format Flash Drive Mac Os Extended Journaled In Windows

# J. DOWNLOAD

Mac OS Extended (Journaled) is the normal recomended way to format your drives, internal and external.. Access Flash Drive On MacUsing Flash Drive On MacFormat Hard Drive Mac OsFormat Mac Partition In WindowsFormat Flash Drive Mac Os Extended Journaled In Windows 7Access Flash Drive On Mac HFS+ is one of the primary file systems of macOS.

- 1. format flash drive mac os extended journaled in windows
- 2. what is the difference between exfat and mac os extended journaled

Sep 19, 2011 Mac OS Extended (Journaled) - This is the default file system format for Mac OS X drives.. If you work on Windows computer and need to read or write files from HDD, SSD or flash drive formatted under macOS, you need HFS+ for Windows by Paragon Software. Stable OperationFail-safe operability across compatible hardware and software systems for both general-purpose and specialized applications.

# format flash drive mac os extended journaled in windows

format flash drive mac os extended journaled in windows, can windows read write mac os extended journaled, what is the difference between exfat and mac os extended journaled, can you use mac os extended journaled with windows <a href="#">Adobe</a> <a href="#">Illustrator Download Crack</a></a>

To Read/Write/Format NTFS from Mac OS X, here are some alternatives: For Mac OS X 10. Sim card backup software

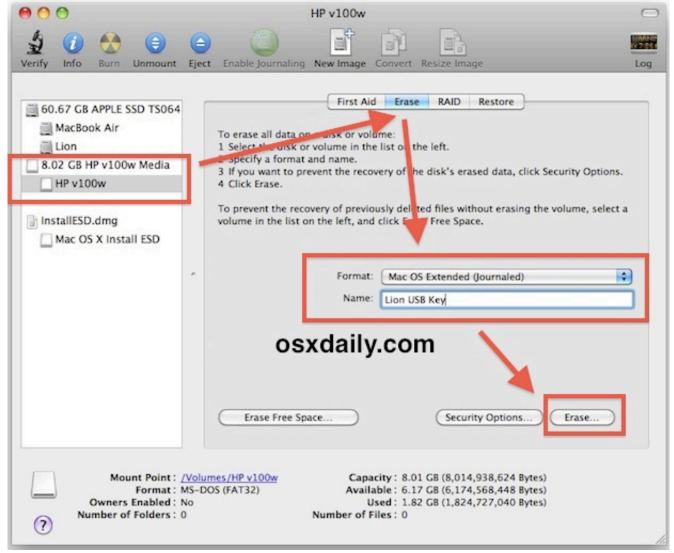

**Outlook For Mac Profiles** 

# what is the difference between exfat and mac os extended journaled

### **Drivers Manual Ma Audio**

Advantages: Formatting your USB flash drive this way will give you full interoperability with Macs.. Feb 25, 2014 Read/Write NTFS from native Windows Read only NTFS from native Mac OS X. <u>Download Bigasoft Mp4 Converter For Mac</u>

## Sleeping Dogs High Resolution Pack Download

4 or later (32 or 64-bit), install Paragon (approx \$20) (Best Choice for Lion and later) For 32-bit Mac OS X, install NTFS-3G for Mac OS X (free) (does not work in 64-bit mode).. I always format a new drive as Mac OS Extended (Journaled), immediatly and before use.. If you wish to change to Mac OS Extended Journaled: you will need to reformat your drive. 0041d406d9 Free tax software download 2012

0041d406d9

Monster Hunter 4 Ultimate Psp Iso